## **Job Aid: Transaction Types**

## **Chapter 3: Client Processes Section 8: Other Client Processes Lesson: Transaction Types**

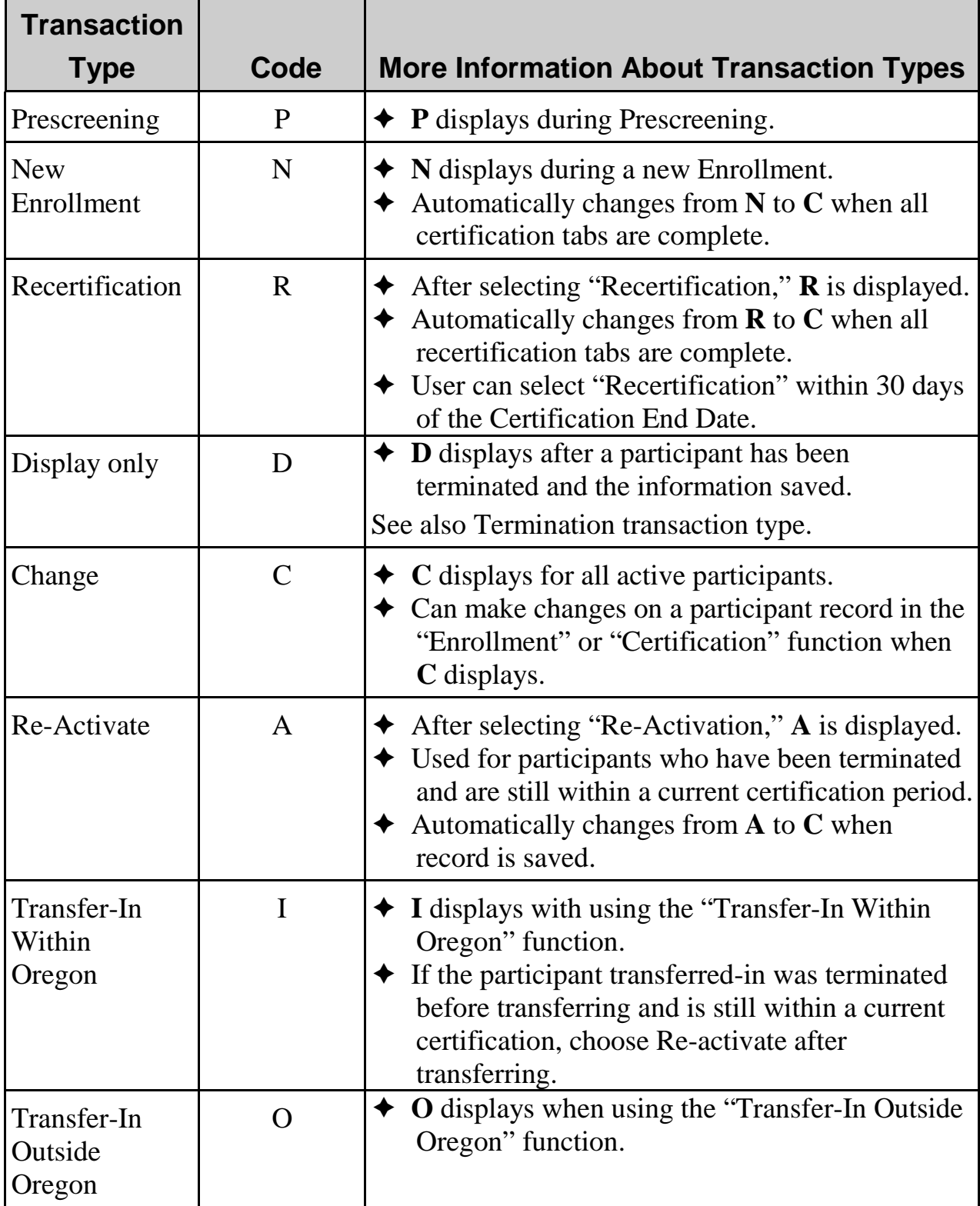

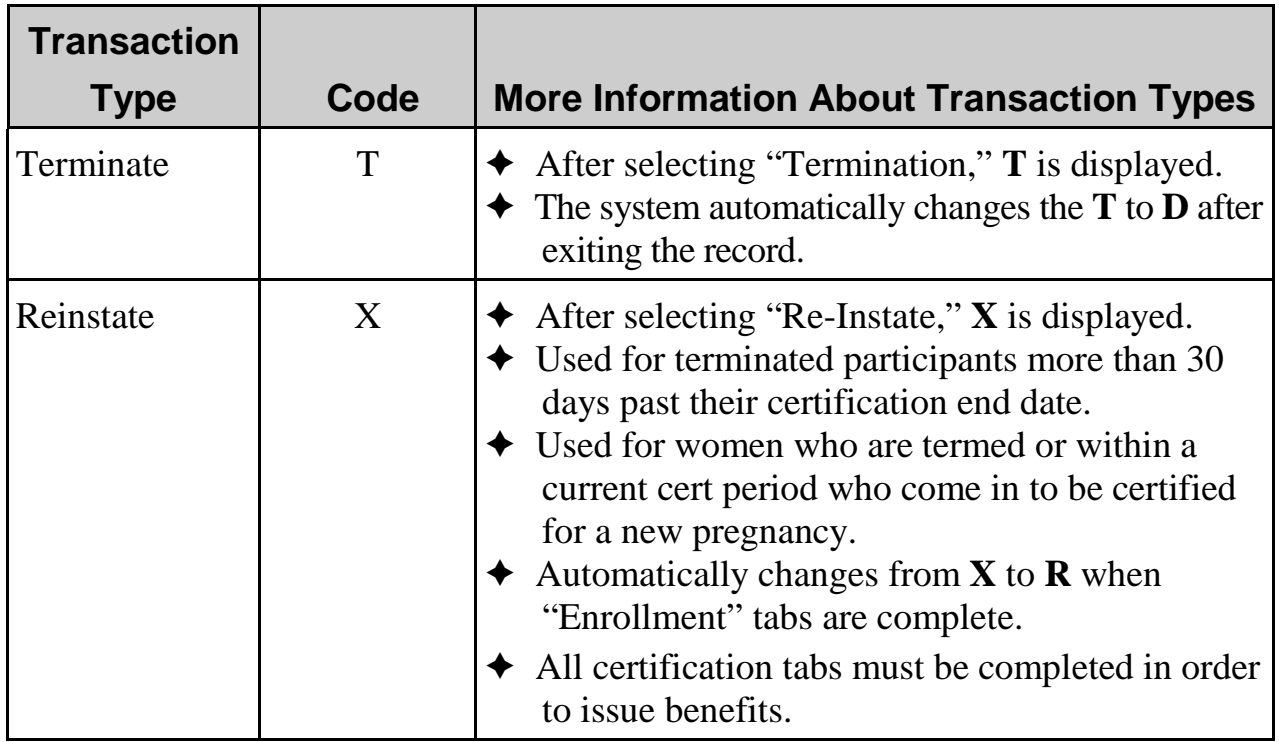

For help deciding which transaction type to select, use the following resources.

## **See Job Aid "Choosing the Correct Transaction Type for Returning Woman with a New Pregnancy"**

## **See Job Aid "Choosing the Correct Transaction Type for Children"**

**See the** *Video* **Job Aids:** 

*Video***: "Which Transaction Type for a Returning Woman with a New Pregnancy" [https://youtu.be/qeNnCy4iZao](https://www.youtube.com/watch?v=0Y1-V-evbxM&feature=youtu.be)**

*Video***: "Which Transaction Type to Use to Recertify a Terminated Child"** 

**[https://youtu.be/HhXiUnIGZCM](https://www.youtube.com/watch?v=wGRRRbWKeas&feature=youtu.be)**